# **100% Money Back**

**Vendor:**Tibco

**Exam Code:**TB0-103

**Exam Name:**Tibco Businessworks 5.x

**Version:**Demo

You are configuring a BusinessWorks mapping and you have dragged and dropped a complex item from the process data side to a complex item on the activity input side of the mapper. What are two questions asked by the pop-up Mapping Wizard to complete this? (Choose two.)

- A. Are you sure?
- B. Make a copy of?
- C. For each, make a copy of?
- D. Inspect structures for compatibility?

Correct Answer: BC

#### **QUESTION 2**

Which three alert properties can be configured from TIBCO Administrator? (Choose three.)

- A. schedule
- B. clear timer
- C. message text
- D. clear condition
- E. low, medium, or high level
- F. first occurrence or every occurrence

Correct Answer: CEF

#### **QUESTION 3**

Which two components may be used to specify BusinessWorks user authorization? (Choose two.)

- A. Corporate LDAP
- B. TIBCO Domain Utility
- C. TIBCO Administrator GUI
- D. TIBCO Administrator Installer

Correct Answer: AC

When two BusinessWorks Domains share a common network infrastructure, which three must be designed to avoid conflicts? (Choose three.)

- A. LDAP objects
- B. JMS destinations
- C. XML namespaces
- D. Rendezvous subjects
- E. TIBCO BusinessWorks project names
- F. TIBCO BusinessWorks Domain names

Correct Answer: BDF

#### **QUESTION 5**

Which two are configured for a generic TIBCO Adapter subscriber? (Choose two.)

- A. HTTP port
- B. queue size
- C. transport type
- D. session reference
- E. adapter server name

Correct Answer: CD

#### **QUESTION 6**

You have a FTP Get activity which ftp\\'s files from a server which is sporadically off-line. What technique can be used to periodically retry this activity when the ftp service connection fails?

A. You create an error transition out of the FTP Get through a Sleep activity and back into the FTP Get.

B. You place the FTP Get in a subprocess and have the subprocess activate the Generate Error activity when the ftp server is down.

C. You place the FTP Get in a group of type Repeat-On-Error-Until-True. The true condition can be used to limit the number of attempts with an option to suspend the job.

D. You place the FTP Get in a subprocess and condition the call with Repeat-On-Error-Until-True. The true condition can be used to limit the number of attempts with an option to suspend the job.

Correct Answer: C

Assume you are using one machine to host multiple TIBCO Administration Domains. What are two disadvantages of this architecture? (Choose two.)

- A. The architecture introduces a single point of failure.
- B. The architecture complicates domain resource isolation.
- C. The architecture complicates domain backup procedures.
- D. The architecture does not facilitate centralized administrative resources.

Correct Answer: AB

#### **QUESTION 8**

Which two sources can be used to configure an alert? (Choose two.)

- A. Global Variable
- B. shared resource
- C. TIBCO Designer
- D. TIBCO Administrator
- E. TIBCO Hawk process archive
- F. TIBCO Hawk custom rulebase

Correct Answer: DF

#### **QUESTION 9**

You are developing an application which consists of multiple data producers and multiple data consumers which will be distributed across several host systems in the corporate campus network. You require guaranteed message delivery services and you would like to place all the persistent messages on a common RAID system. Which message type would be appropriate?

- A. Rendezvous multicasting with reliable messaging
- B. Rendezvous Certified Message producers and consumers
- C. JMS topics with persistent publishers and durable subscribers
- D. JMS queues with persistent producers and persistent consumers

Correct Answer: C

Which activity should you choose when you want to write the output of any or all activities and process variables to a file and/or stdout?

- A. Notify activity
- B. Mapper activity
- C. Inspector activity
- D. Write File activity
- E. Render Data activity

Correct Answer: C

#### **QUESTION 11**

What are the implications of selecting HTTPS over HTTP or Rendezvous as the transport between a deployed service and TIBCO Administrator?

- A. faster initialization, secure connection
- B. slower initialization, secure connection
- C. faster initialization, non-secure connection
- D. slower initialization, non-secure connection

Correct Answer: B

#### **QUESTION 12**

Place the list of steps in the sequence required to accomplish a deployment.

Select and Place:

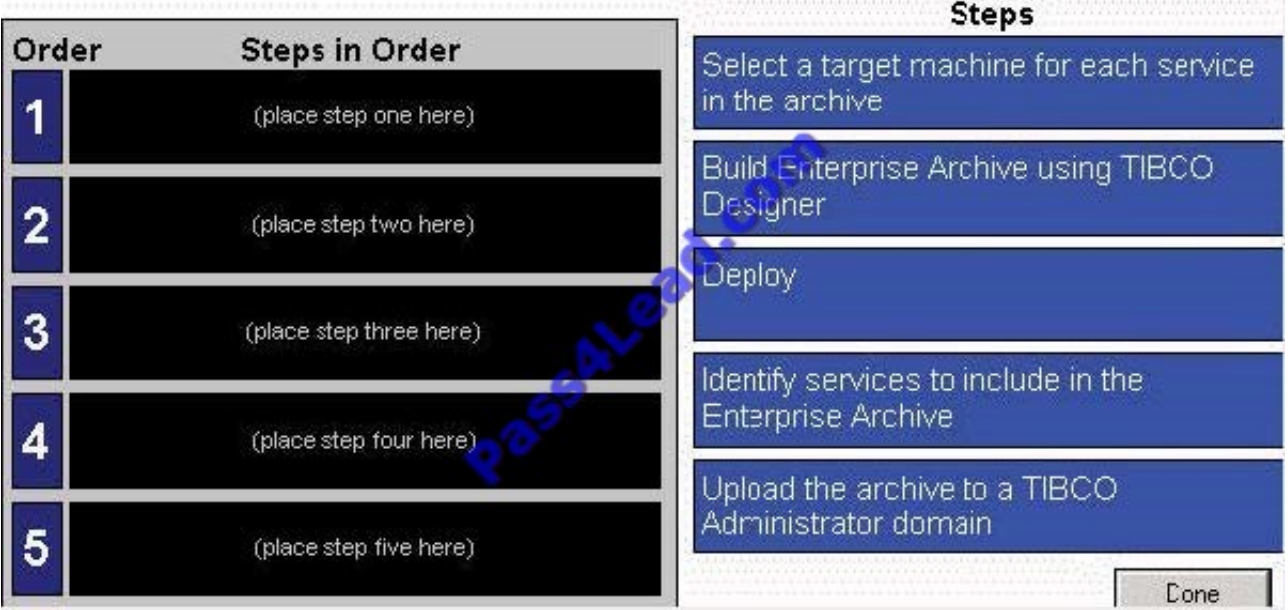

Correct Answer:

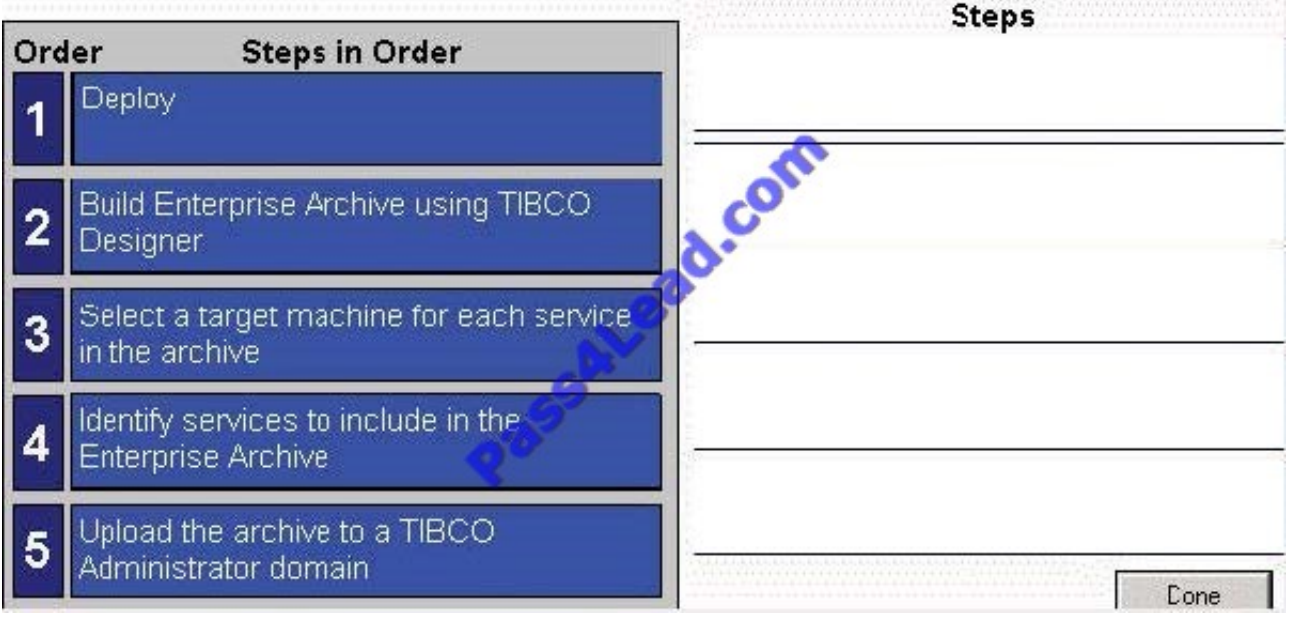

To Read the Whole Q&As, please purchase the Complete Version from Our website.

## **Try our product !**

100% Guaranteed Success

100% Money Back Guarantee

365 Days Free Update

Instant Download After Purchase

24x7 Customer Support

Average 99.9% Success Rate

More than 800,000 Satisfied Customers Worldwide

Multi-Platform capabilities - Windows, Mac, Android, iPhone, iPod, iPad, Kindle

### **Need Help**

Please provide as much detail as possible so we can best assist you. To update a previously submitted ticket:

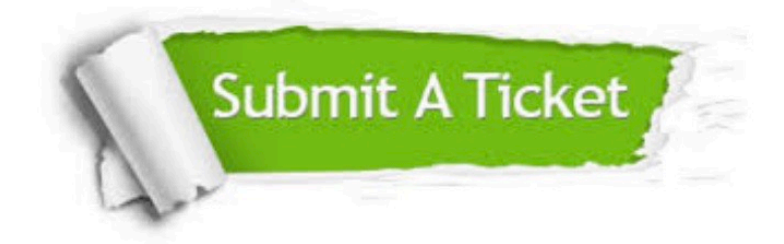

**One Year Free Update** 

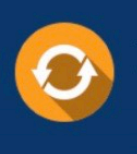

Free update is available within One Year after your purchase. After One Year, you will get 50% discounts for updating. And we are proud to boast a 24/7 efficient Customer Support system via Email.

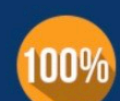

#### **Money Back Guarantee**

To ensure that you are spending on quality products, we provide 100% money back guarantee for 30 days from the date of purchase

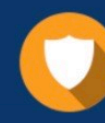

**Security & Privacy** 

We respect customer privacy. We use McAfee's security service to provide you with utmost security for your personal information & peace of mind.

Any charges made through this site will appear as Global Simulators Limited. All trademarks are the property of their respective owners.